#### COMP 322: Parallel and Concurrent Programming

#### Lecture 15: Abstract vs. Real Performance

"Everything You Ever Wanted to Know About HJLib but Were Too Afraid to Ask"

Mack Joyner mjoyner@rice.edu

<http://comp322.rice.edu>

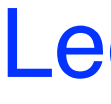

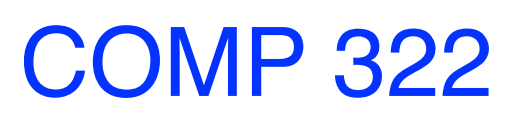

COMP 322 Lecture 15 February 2024

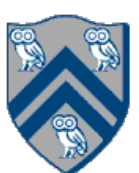

#### Functional Approach to Parallelism

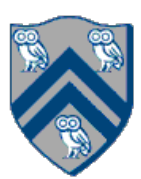

- "Functional": futures, future tasks, streams, data-driven tasks and futures
- "Not-so functional": async tasks and finish scopes, tasks that modify shared memory
- Advantages to functional approach
	- Easier to reason about
	- Don't have to worry about data races
	- Leads to compact, elegant, easy to read code
	- Easy to scale to massively parallel (because you don't need to worry about data races)
- Disadvantages
	- May be more expensive to execute (blocking future.get() vs. simply reading a shared memory location) • May need copying of data structures to avoid data races and mutation
	-
	- Hard to scale to massively parallel (because of overheads)

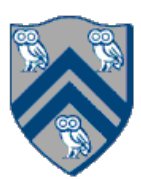

- Abstract performance
	- Focus on operation counts for WORK and CPL, regardless of actual execution time • Ignore the nitty-gritty of task creation and execution overhead
	-
	- Same "performance" regardless of the machine
- Real performance
	- Lots of things happening "under the hood"
	- Operating system, runtime and hardware all have an impact
	- Process creation/execution vs. thread creation/execution vs. task creation/execution
	- Tasks could be blocked, waiting on some event
	- Complex matter, but important to at least have a general idea of the costs

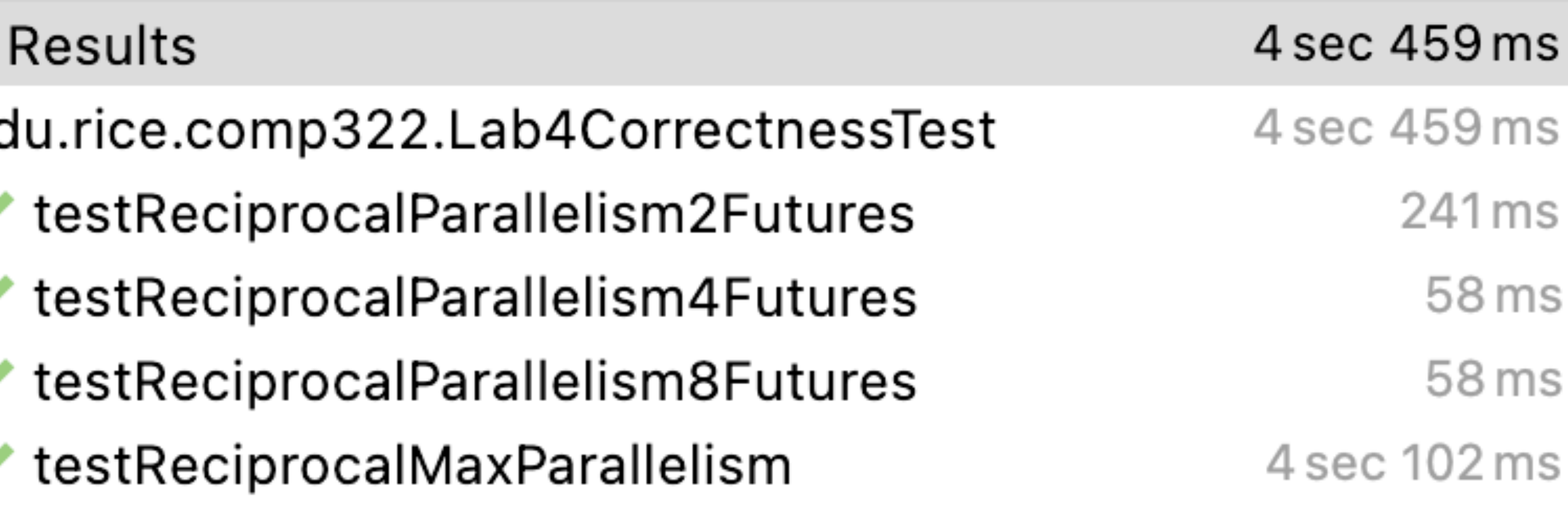

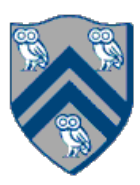

```
private static double recursiveMaxParallel(final double[] inX, final int start, final int end) 
      throws SuspendableException
```

```
{<br>{
  if (end - start == 2) {
     doWork(1);
      return 1/inX[end - 1] + 1/inX[start];
   } else {
      var bottom = future(() -> recursiveMaxParallel(inX, start, (end + start) / 2));
      var top = future(() -> recursiveMaxParallel(inX, (end+start) / 2, end));
     var bVal = bottom.get();
     var tVal = top.get();
                                                      Test
      doWork(1);
                                                      \vee ec
      return bVal + tVal;
 }
}
```
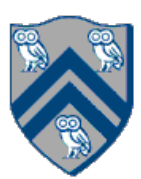

## Cutoff Strategy for Recursive Task Parallelism

**private static double** recursiveMaxParallelCutoff(**final double**[] inX, **final int** start, **final int** end, **final int** threshold) **throws** SuspendableException {

```
if (end - start \le threshold) {
     double sum = 0.0;
    for(int i = start; i < end; i++) {
        doWork(1);
       sum = sum + 1 / inX[i]; }
     return sum;
   } else {
     var bottom = future(() -> recursiveMaxParallelCutoff(inX, start, (end + start) / 2, threshold));
     var top = future(() -> recursiveMaxParallelCutoff(inX, (end+start) / 2, end, threshold));
    var bVal = bottom.get();
    var tVal = top.get();
     doWork(1);
     return bVal + tVal;
 }
```
}

Execution with threshold 6400 took 56 milliseconds. Execution with threshold 12800 took 54 milliseconds. Execution with threshold 25600 took 4 milliseconds. Execution with threshold 51200 took 3 milliseconds. Execution with threshold 102400 took 6 milliseconds. Execution with threshold 204800 took 10 milliseconds.

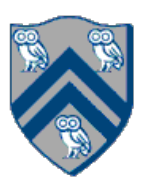

#### HJ-lib Compilation and Execution Environment

HJ-lib source program is a standard Java 11 program

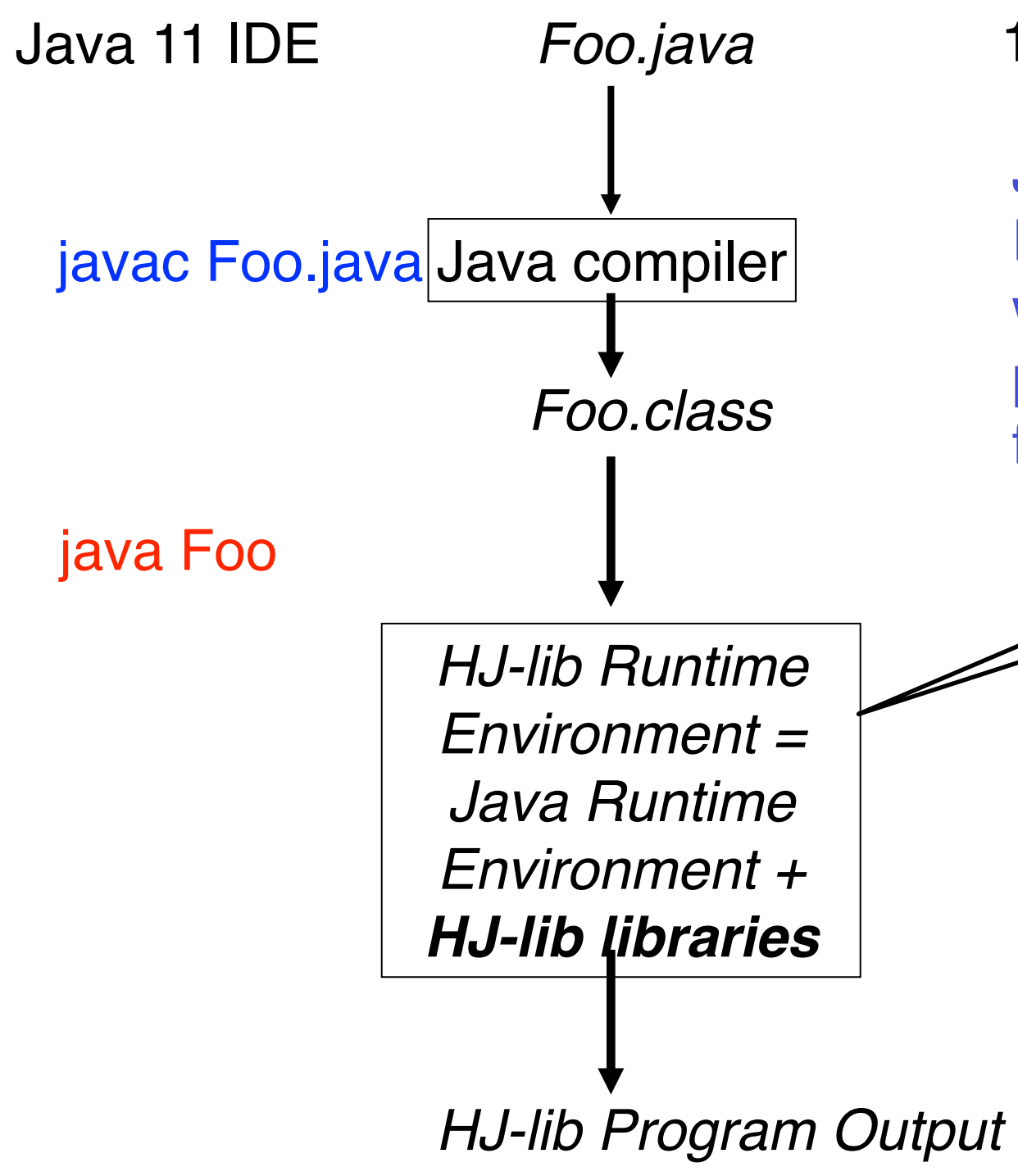

Java compiler translates Foo.java to Foo.class, along with calls to HJ-lib with lambda parameters (acyne, finish, HJ runtime initializes m worker threads (value of m depends on options or default value) All the "magic" happens here!

*HJ-lib libraries HJ Abstract Performance Metrics (enabled by* appropriate options*)*

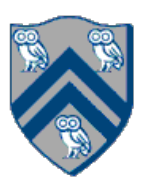

#### Looking under the hood - let's start with the hardware

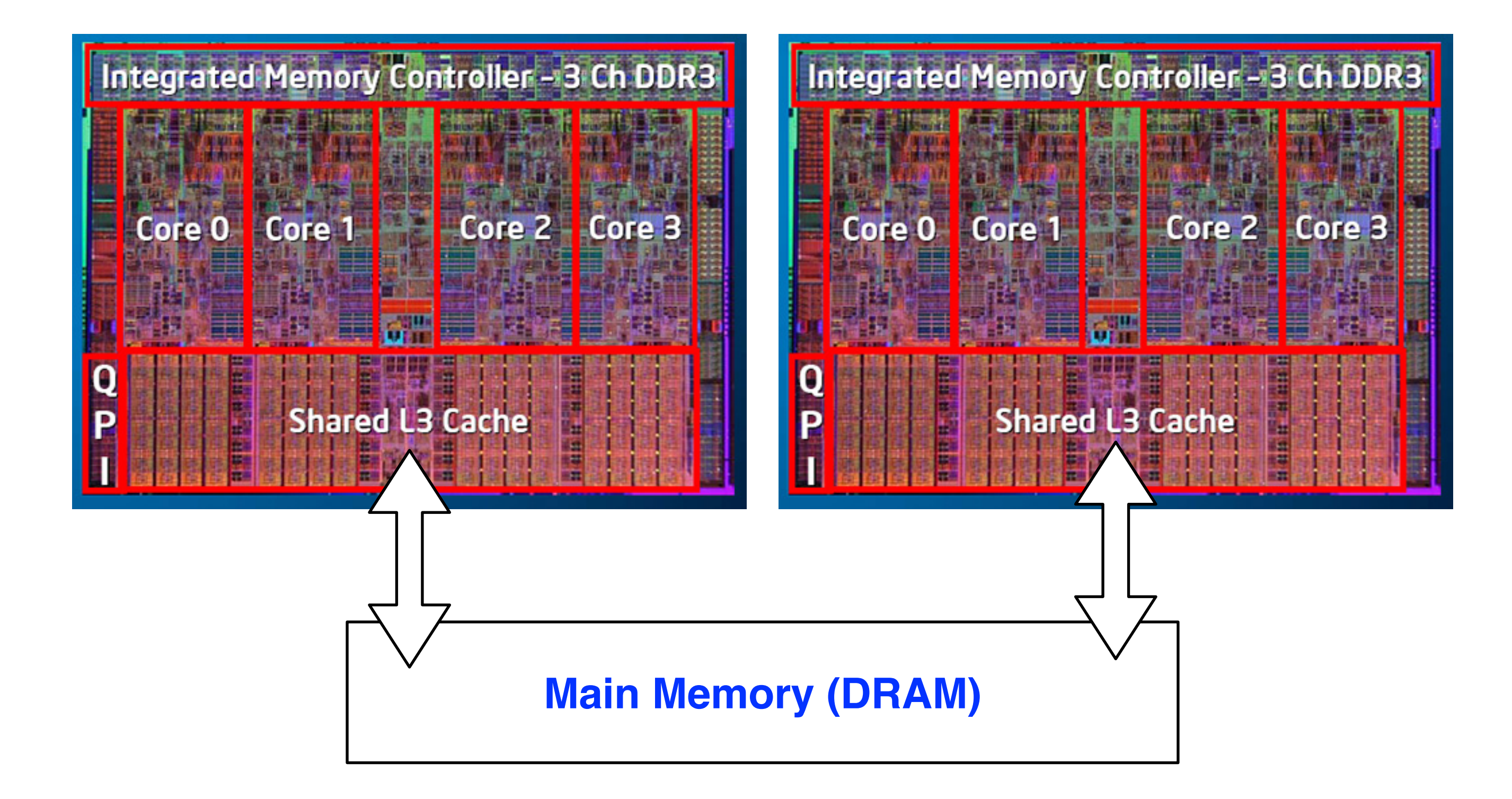

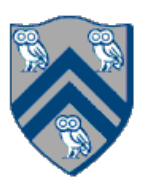

#### How does a process run on a single core?

• Important: the kernel is not a separate process, but rather runs as part of some user process **Control flow passes from one process to** 

#### code user code context switch kernel code user code context switch kernel code

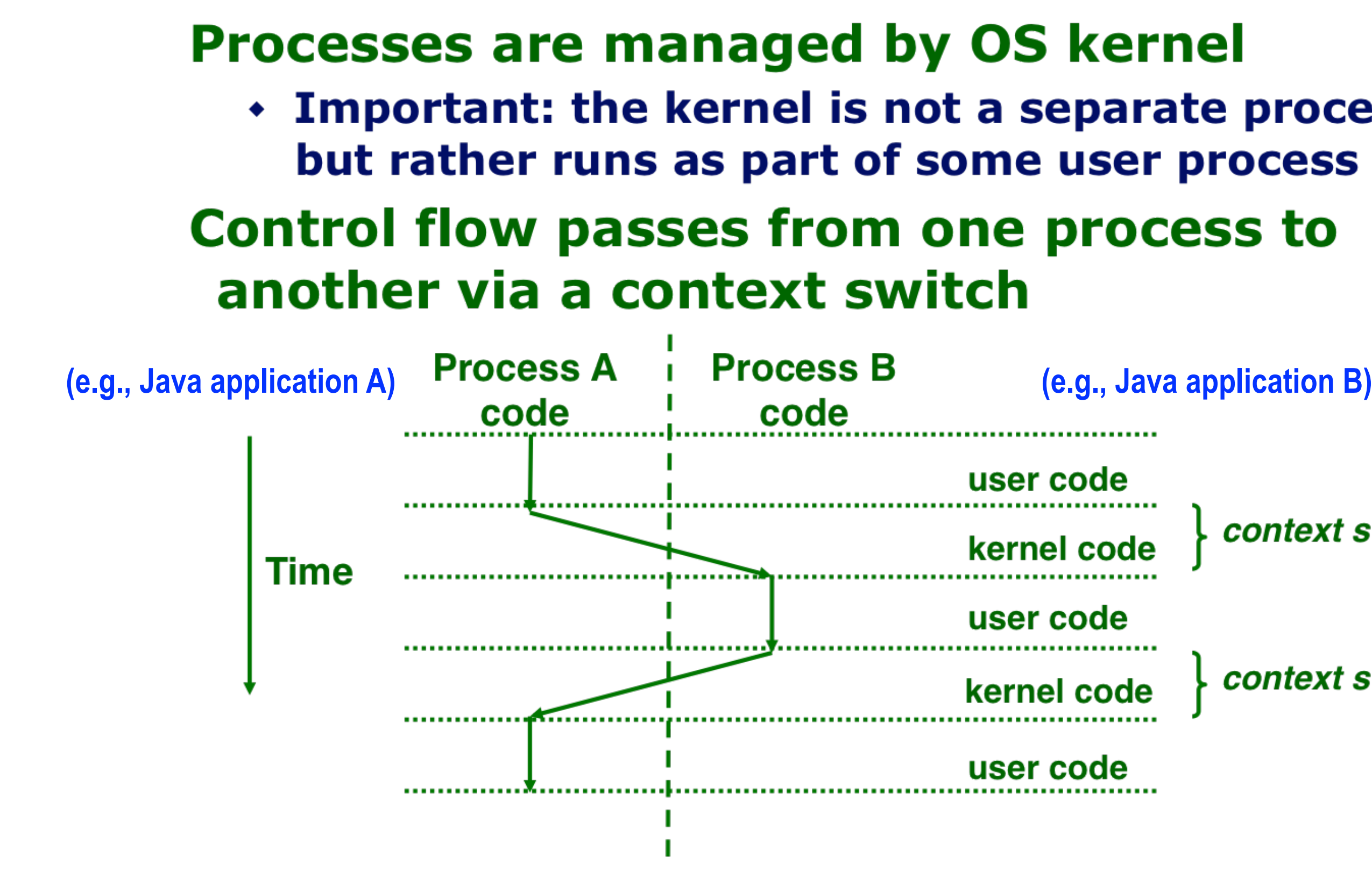

Context switches between two processes can be very expensive! Source: COMP 321 lecture on Exceptional Control Flow (Alan Cox)

#### What happens when we execute a Java program

- A Java program executes in a single Java Virtual Machine (JVM) process with multiple threads
- Threads associated with a single process can share the same data
- Java main program starts with a single thread (T1), but can create additional threads (T2, T3, T4, T5) via library calls
- Java threads may execute concurrently on different cores, or may be context-switched on the same core

Figure source: COMP 321 lecture on Concurrency (Alan Cox)

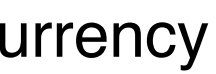

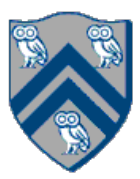

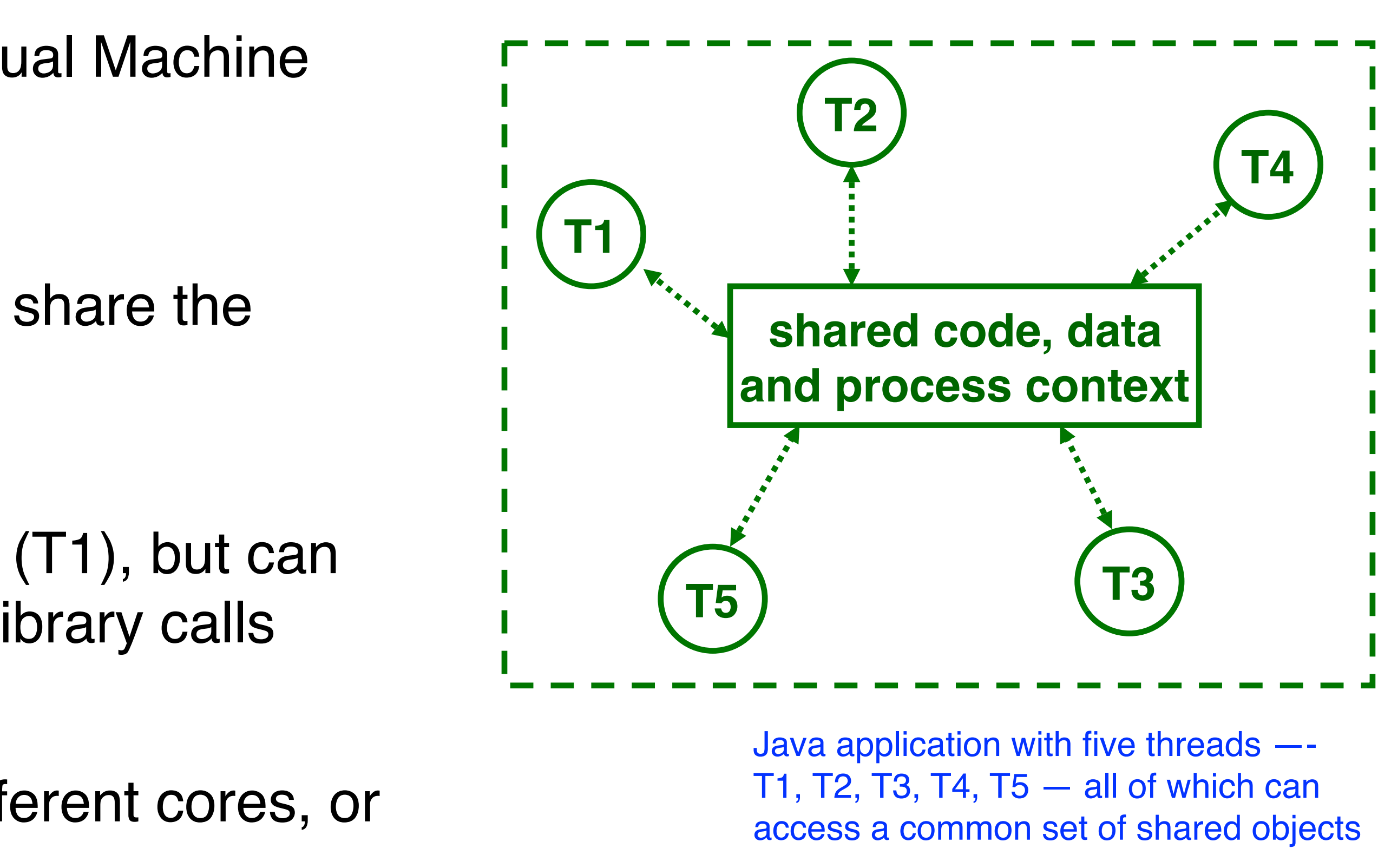

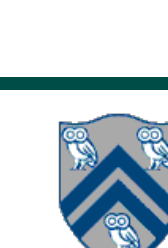

#### Thread-level Context Switching on the same processor core

• Thread context switch is cheaper than a process context switch, but is still expensive (just not "very"

- expensive!)
- switches

• It would be ideal to just execute one thread per core (or hardware thread context) to avoid context

Figure source: COMP 321 lecture on Concurrency (Alan Cox)

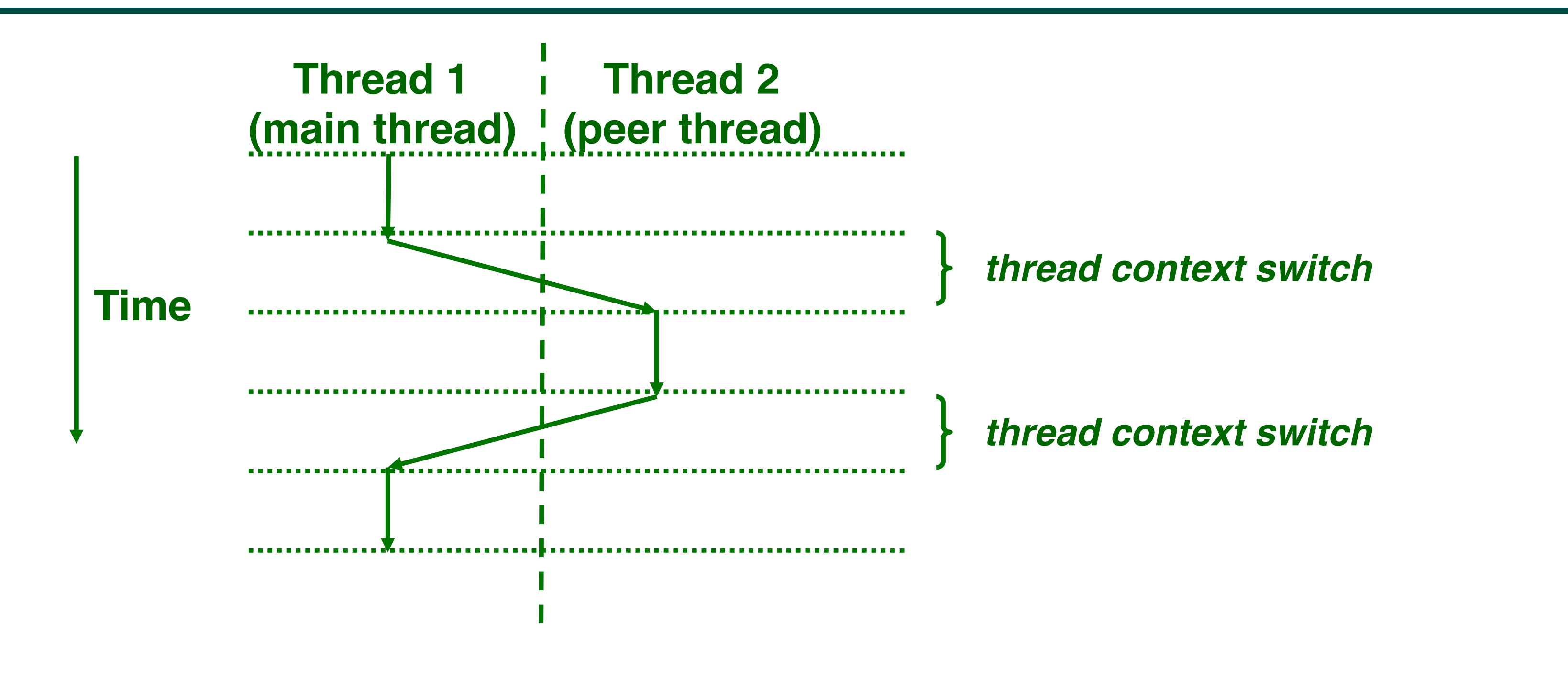

#### Now, what happens is a task-parallel Java program (e.g., HJ-lib, Java Fork/Join, etc.)

• HJ-lib runtime creates a *small number of worker threads*, typically one per core • Workers pull task/continuation work items from logical work queue when they are

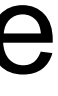

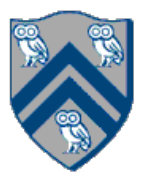

- 
- 
- Workers push new tasks and "continuations" into a logical work queue
- idle (remember greedy scheduling?)

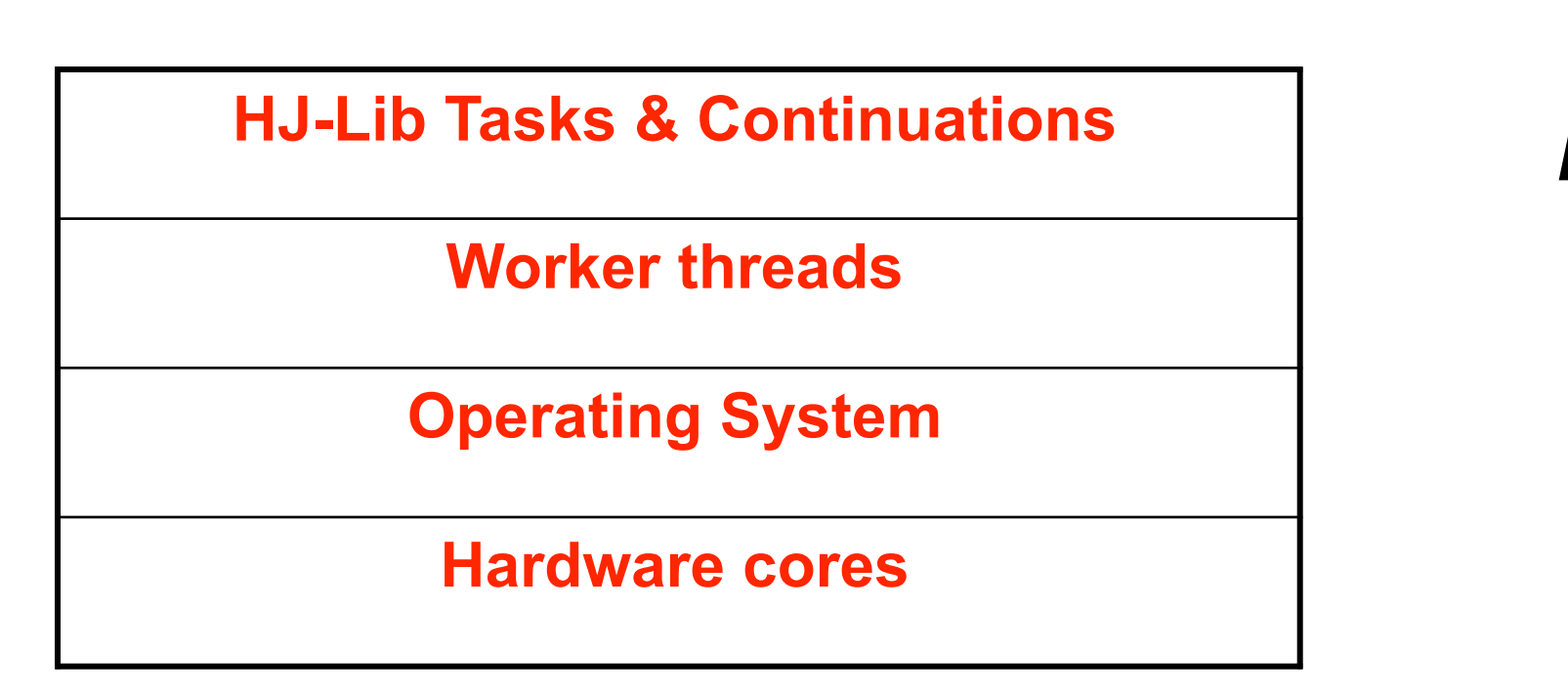

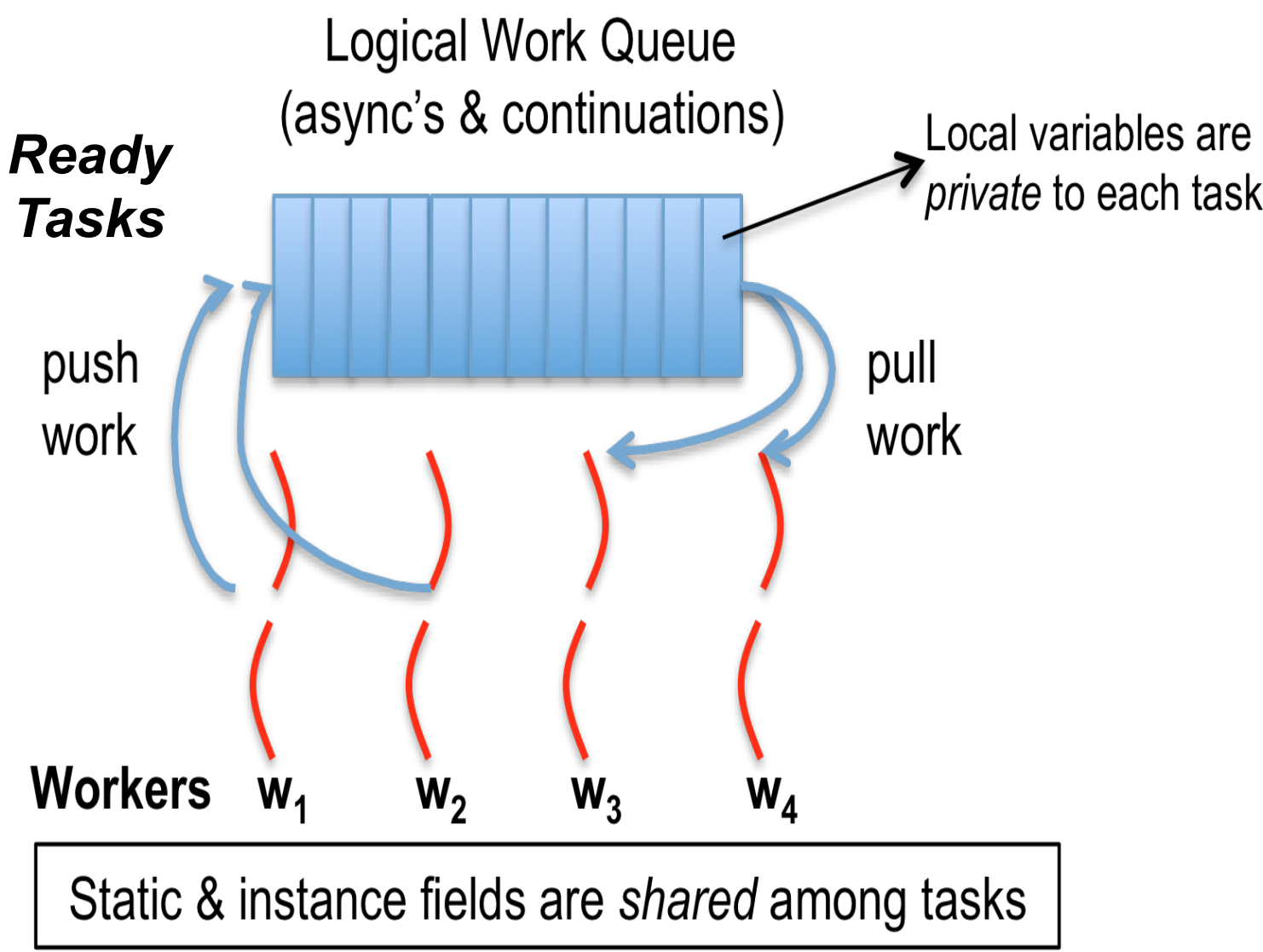

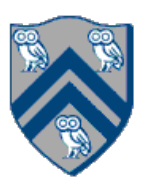

#### Task-Parallel Model: Checkout Counter Analogy

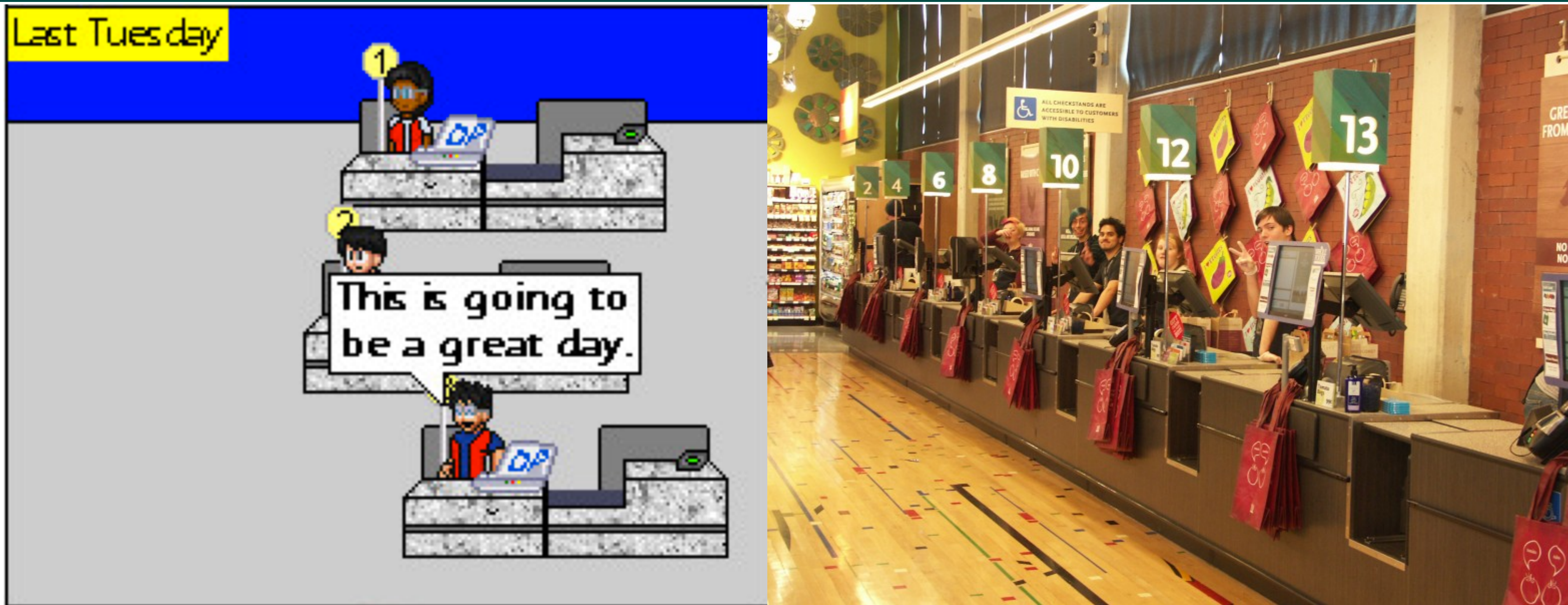

Image sources: http://www.deviantart.com/art/Randomness-20-178737664, <http://www.wholefoodsmarket.com/blog/whole-story/new-haight-ashbury-store>

• Think of each checkout counter as a processor core

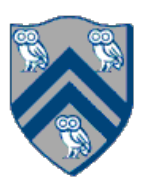

#### Task-Parallel Model: Checkout Counter Analogy

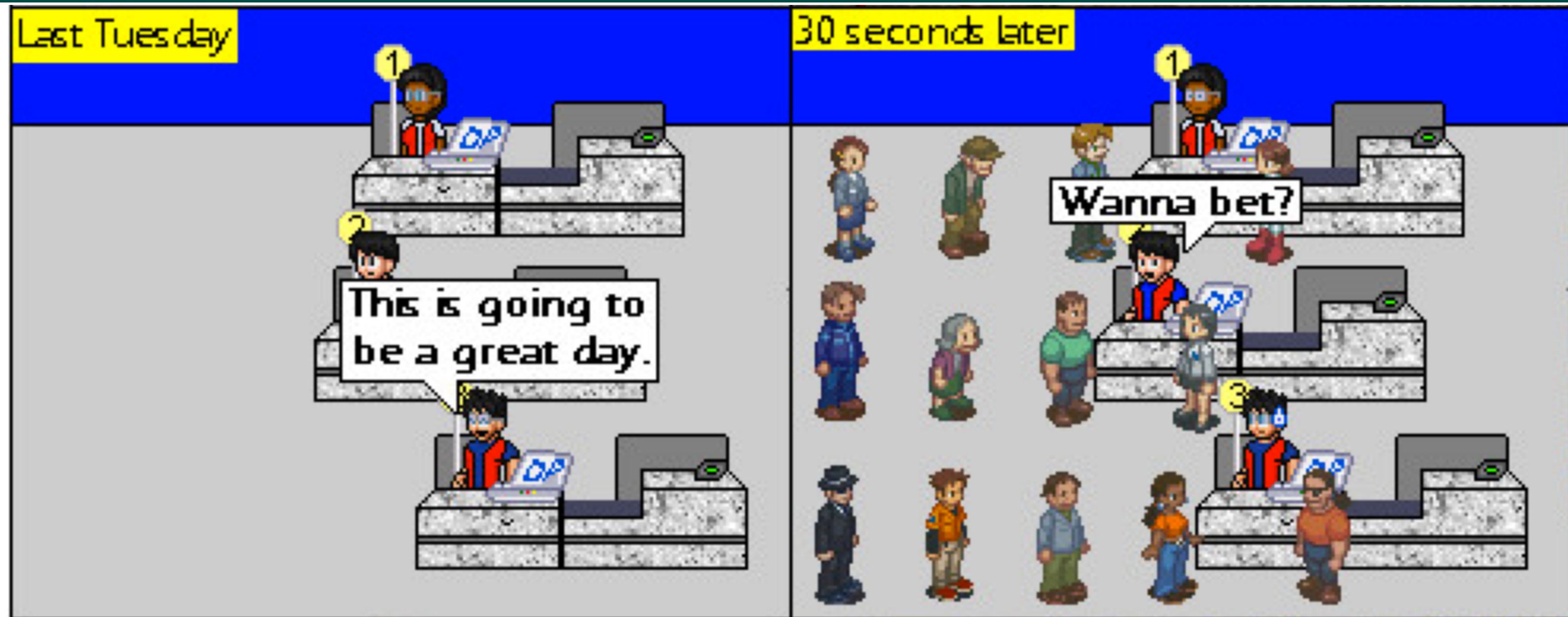

- Think of each checkout counter as a processor core
- And of customers as tasks

Image sources: http://www.deviantart.com/art/Randomness-20-178737664, <http://www.wholefoodsmarket.com/blog/whole-story/new-haight-ashbury-store>

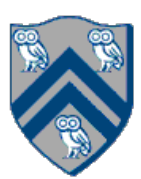

#### All is well until a task blocks …

- A blocked task/customer can hold up the entire line
- What happens if each checkout counter has a blocked customer?

source:<http://viper-x27.deviantart.com/art/Checkout-Lane-Guest-Comic-161795346>

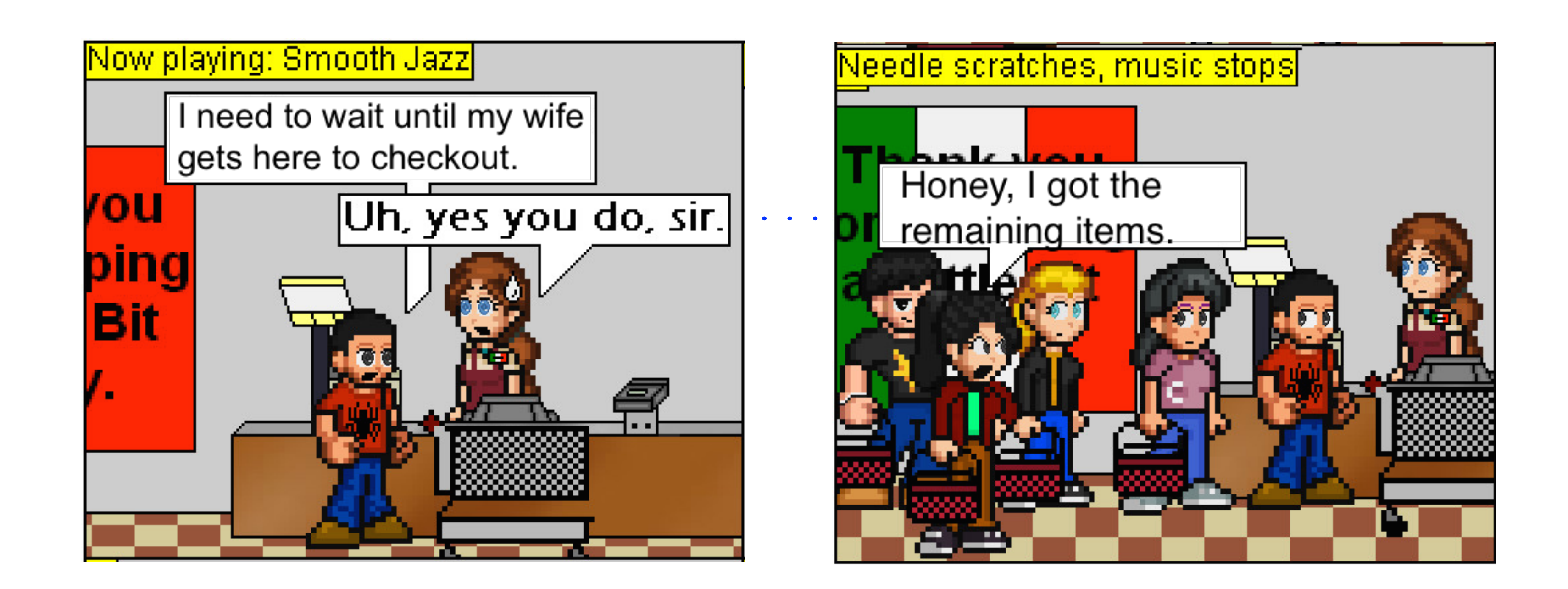

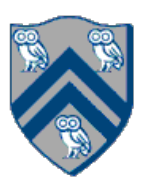

#### Approach 1: Create more worker threads (as in HJ-Lib's Blocking Runtime)

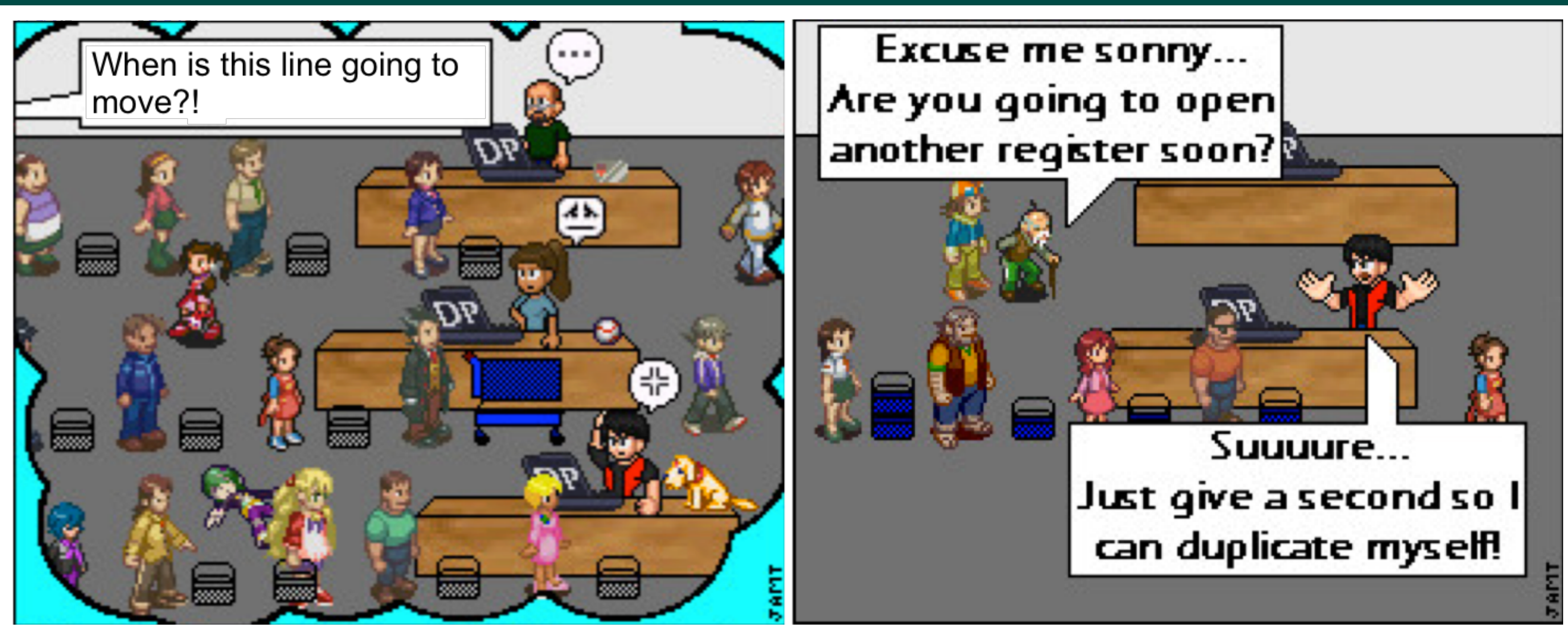

- Creating too many worker threads can exhaust system resources (OutOfMemoryError)
- Leads to context-switch overheads when blocked worker threads get unblocked

source: http://www.deviantart.com/art/Randomness-5-90424754

![](_page_15_Picture_8.jpeg)

## Blocking Runtime (contd)

# • Q: What happens if four tasks (say, A1 … A4) executing on workers w1 … w4 all

- Assume that there are five tasks (A1 … A5)
- wait on the same future that's computed by A5?

![](_page_15_Figure_1.jpeg)

![](_page_16_Picture_12.jpeg)

![](_page_16_Picture_13.jpeg)

## Blocking Runtime (contd)

• Q: What happens if four tasks (say, A1 … A4) executing on workers w1 … w4 all wait

- Assume that there are five tasks (A1 … A5)
- on the same future that's computed by A5?
- A: Deadlock! (All four tasks will wait for task A5 to compute the future.)
- and create a new worker thread when task blocks

• Blocking Runtime's solution to avoid deadlock: keep task blocked on worker thread,

![](_page_16_Figure_1.jpeg)

![](_page_17_Picture_14.jpeg)

![](_page_17_Picture_15.jpeg)

- Examples of blocking operations
	- End of finish
	- Future get
	- Barrier next
- Approach: Block underlying worker thread when task performs a blocking operation, and launch an additional worker thread
- Too many blocking operations can result in exceptions and/or poor performance, e.g.,
	- java.lang.IllegalStateException: Error in executing blocked code! [89 blocked threads]
- Maximum number of worker threads can be configured if needed
	- HjSystemProperty.maxThreads.set(100);

![](_page_18_Picture_13.jpeg)

![](_page_18_Picture_14.jpeg)

![](_page_18_Picture_15.jpeg)

#### Approach 2: Suspend task continuations at blocking points (as in HJ-Lib's Cooperative Runtime)

• Upon a blocking operation, the currently executing tasks suspends itself and yields

• Task's continuation is stored in the suspended queue and added back into the

- control back to the worker
- ready queue when it is unblocked
- Pro: No overhead of creating additional worker threads
- Con: Need to create continuations (enabled by -javaagent option)

*Suspended Queue*

![](_page_18_Figure_1.jpeg)

![](_page_19_Picture_16.jpeg)

- future get(), barrier/phaser next(), etc.
- Continuations are also referred to as task-switching points
	- policy)
- **1. finish { // F1**
- **2. async A1;**
- **3. finish { // F2**
- **4. async A3;**

![](_page_19_Figure_8.jpeg)

• A continuation can be a point immediately following a blocking operation, such as an end-finish,

• Program points at which a worker may switch execution between different tasks (depends on scheduling

![](_page_20_Picture_7.jpeg)

## Cooperative Scheduling (view from a single worker)

time (increases downwards) time (increases downwards)

![](_page_20_Figure_5.jpeg)

![](_page_20_Figure_1.jpeg)

![](_page_21_Picture_8.jpeg)

![](_page_21_Picture_9.jpeg)

### HJ-lib's Cooperative Runtime (contd)

Any operation that contributes to unblocking a task can be viewed as an event e.g., task termination in

## finish, return from a future, signal on barrier, put on a data-driven-future, …

![](_page_21_Figure_1.jpeg)

![](_page_21_Figure_5.jpeg)

#### Why are Data-Driven Tasks (DDTs) more efficient than Futures?

- Consumer task blocks on get() for each future that it reads, whereas asyncAwait does not start execution until all Data-Driven Futures (DDFs) are available
	- An "asyncAwait" call does not block the worker, unlike a future.get()
	- No need to create a continuation for asyncAwait; a data-driven task is directly placed on the Suspended queue by default
- Therefore, DDTs can be executed on a Blocking Runtime without the need to create additional worker threads, or on a Cooperative Runtime without the need to create continuations

![](_page_22_Picture_7.jpeg)

![](_page_22_Picture_8.jpeg)

#### Abstract vs Real Performance in HJ-Lib

![](_page_23_Figure_8.jpeg)

![](_page_23_Picture_9.jpeg)

- Abstract Performance
	- Abstract metrics focus on operation counts for WORK and CPL, regardless of actual execution time
- Real Performance
	- HJlib uses ForkJoinPool implementation of Java Executor interface with Blocking or Cooperative Runtime (default)
- Functional approach is great, but sometimes can lead to performance issues
- Knowing what is happening "under the covers" can help you design better performing algorithms
- Cutoff strategy is a great way to balance parallelism and overhead for recursive task parallelism
- Depending on the runtime, your task parallel program may have some tasks that could block the whole CPU thread
- Processes are more expensive than threads, threads are more expensive than tasks
- In order to deliver performance, most runtimes assume they have a full control of OS threads
	- Don't mix Java parallel Streams with HJLib constructs
	- Don't mix Java threads with HJLib tasks and/or Java parallel Streams
	- An HJ runtime instance inside of its own Java thread is usually OK
	- A Java parallel Stream computation inside an HJ task is usually OK

![](_page_24_Picture_13.jpeg)